# **Taller: Usando los problemas para aprender**

# **Objetivos del taller**

- Identificar y estudiar un problema
- Aprender a usar el error y el caos como herramientas de desarrollo
- Hacer un prototipo de la solución planteada

# **Entendimiento**

#### **Mediciones**

- ¿Qué elementos del problema se pueden medir?
- ¿Para qué medir?
- ¿Cómo se pueden relacionar las medidas tomadas con otras medidas?

#### **Comunidad**

- ¿Se puede estructurar una comunidad alrededor de un problema?Apunta Tentacular Devops, una narrativa compartida acerca de un problema y de las personas que se reúnen a resolverlo [1\)](#page--1-0)
- ¿Se aceptan errores? interacción vs. moderación
- ¿Hay límites, contratos?<sup>[2\)](#page--1-0)</sup>
- ¿Formalizar o legalizar?

# **Prácticas**

#### **Escoger el problema**

¿El problema seleccionado tiene una comunidad alrededor?

#### **Estructurar información del problema**

**Idear la unidad mínima que resuelva el problema**

### **Integración de herramientas y desarrollo (salen nuevos problemas)**

# **Herramientas**

- Control de versiones
- $\cdot$  IDE
- Board de desarrollo

Last

update:<br>2017/08/07 personas:brolin:proyectos:agentes\_calidad\_aire:tallergeneral https://wiki.unloquer.org/personas/brolin/proyectos/agentes\_calidad\_aire/tallergeneral?rev=1502146104 22:48

- Documentación
- Divulgación

#### [1\)](#page--1-0)

<http://infiniteundo.com/post/158336863413/software-as-narrative-1n> [2\)](#page--1-0)

<https://rfc.zeromq.org/spec:42/C4>

From:

<https://wiki.unloquer.org/> -

Permanent link: **[https://wiki.unloquer.org/personas/brolin/proyectos/agentes\\_calidad\\_aire/tallergeneral?rev=1502146104](https://wiki.unloquer.org/personas/brolin/proyectos/agentes_calidad_aire/tallergeneral?rev=1502146104)**

Last update: **2017/08/07 22:48**

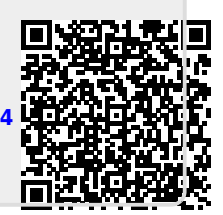